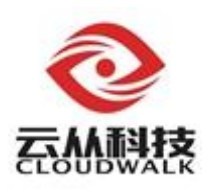

# 云从科技人脸 **SDK** 技术白皮书

Copyright© 2016 CloudWalk Technology Co., Ltd. First printing, July 2016

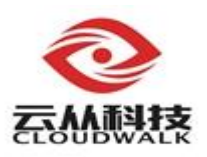

### 前言

作为国内最先进的人脸识别技术服务提供商,我们始终坚持聚焦战略,对图 像识别基础算法、云平台和智能终端设备等持续进行研发投入,以尖端技术创新 和客户需求为驱动,使公司始终处于国际领先水平,引领行业的发展,是我们一 直努力的方向。

技术白皮书会为您提供 SDK 基本的开发指南和技术背景介绍,帮助您更好 地使用我们的技术服务。

衷心感谢您对我们技术与产品的信任和支持!

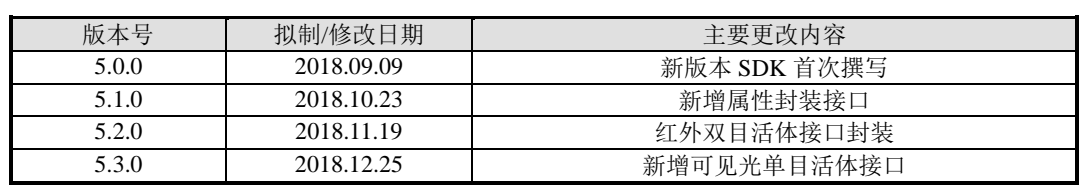

# 修改记录

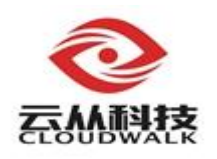

# 目录

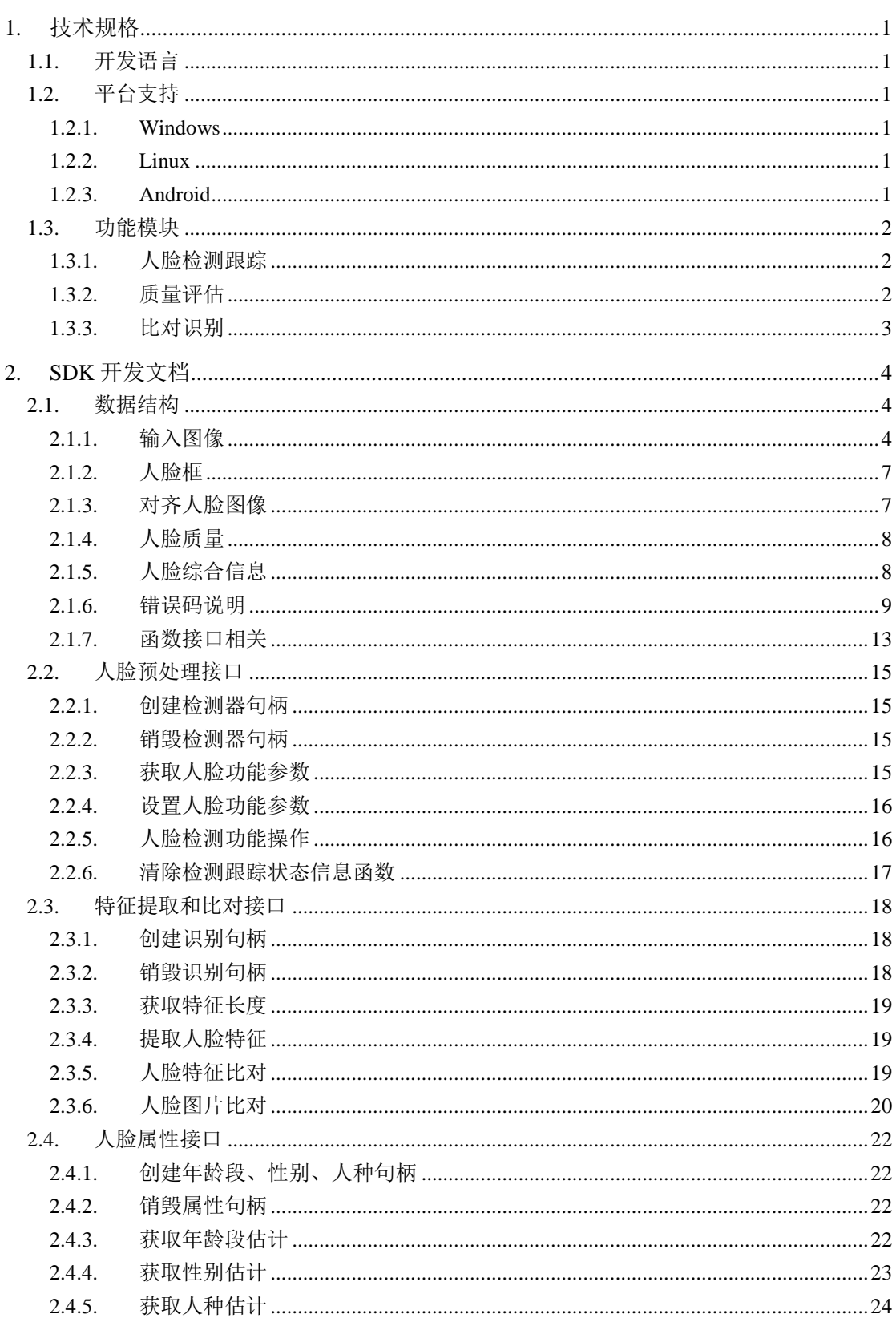

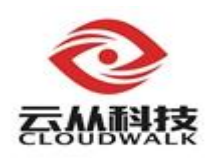

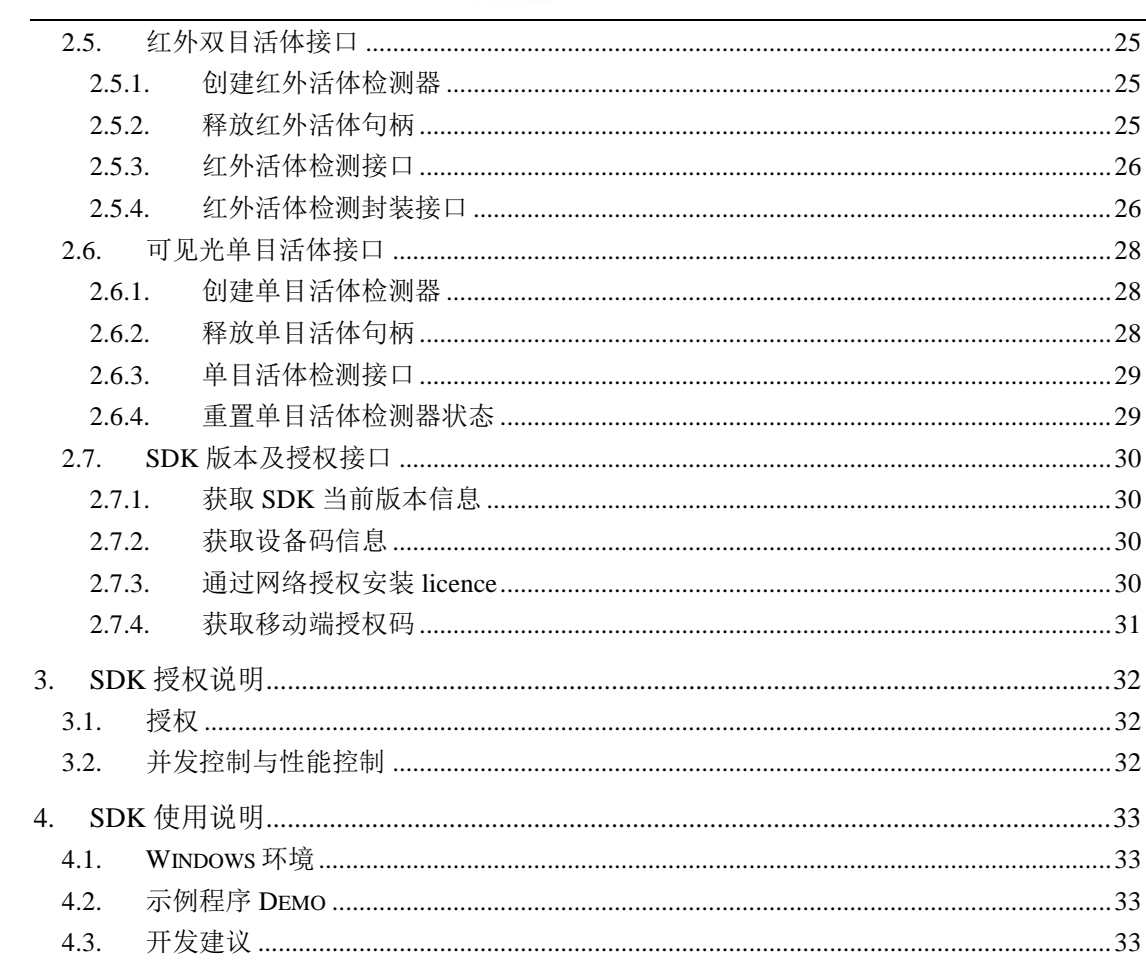

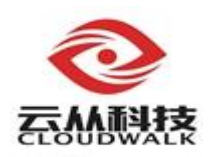

### <span id="page-4-0"></span>**1.** 技术规格

### <span id="page-4-1"></span>**1.1.** 开发语言

SDK 目前提供了标准 C 语言接口, Windows, Linux, Android 平台下接口 函数与参数定义完全一致。第四章 SDK 开发文档中给出 C 语言接口的具体介 绍。

### <span id="page-4-2"></span>**1.2.** 平台支持

SDK 适用于 Windows, Linux, Android 等操作系统, 支持 x86, x64, ARMv7a 和 ARMv8a 等架构的处理器,所有系统平台的接口均保持一致。本小节将介绍 不同系统环境的推荐配置要求,如下表:

#### <span id="page-4-3"></span>**1.2.1. Windows**

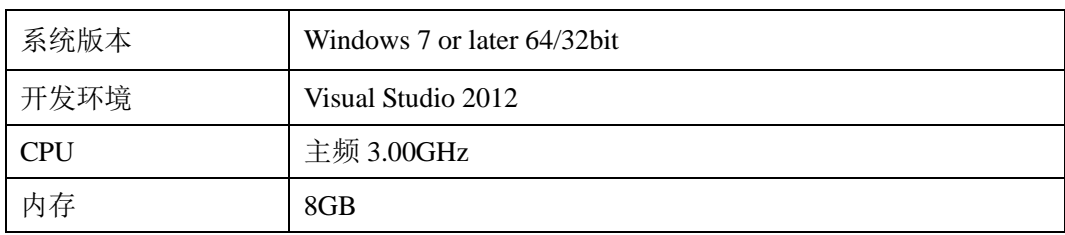

#### <span id="page-4-4"></span>**1.2.2. Linux**

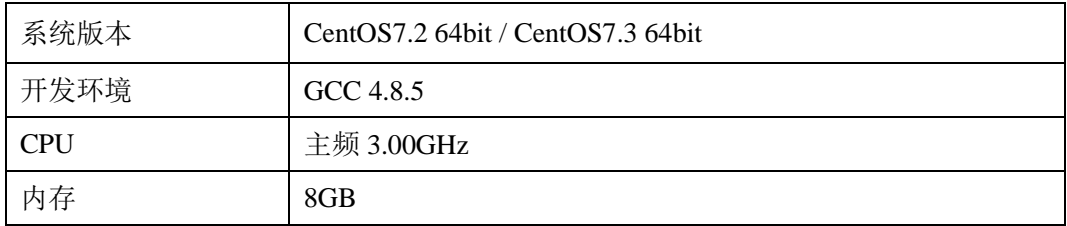

#### <span id="page-4-5"></span>**1.2.3. Android**

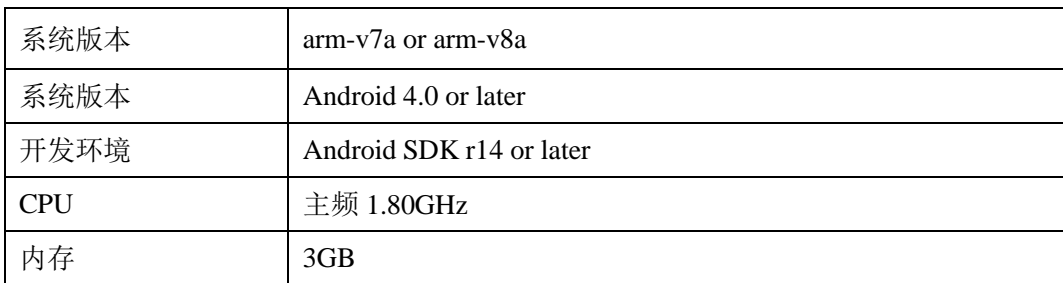

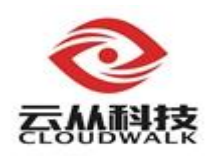

# <span id="page-5-0"></span>**1.3.** 功能模块

### <span id="page-5-1"></span>**1.3.1.** 人脸检测跟踪

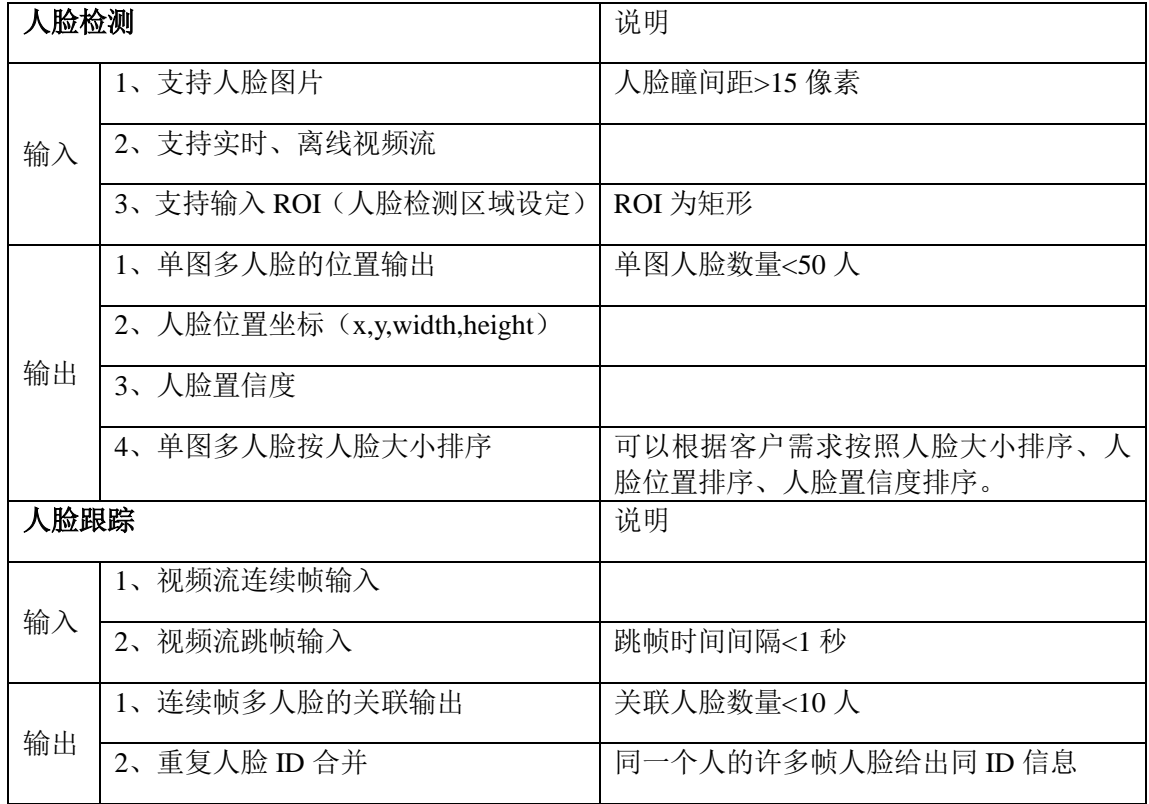

# <span id="page-5-2"></span>**1.3.2.** 质量评估

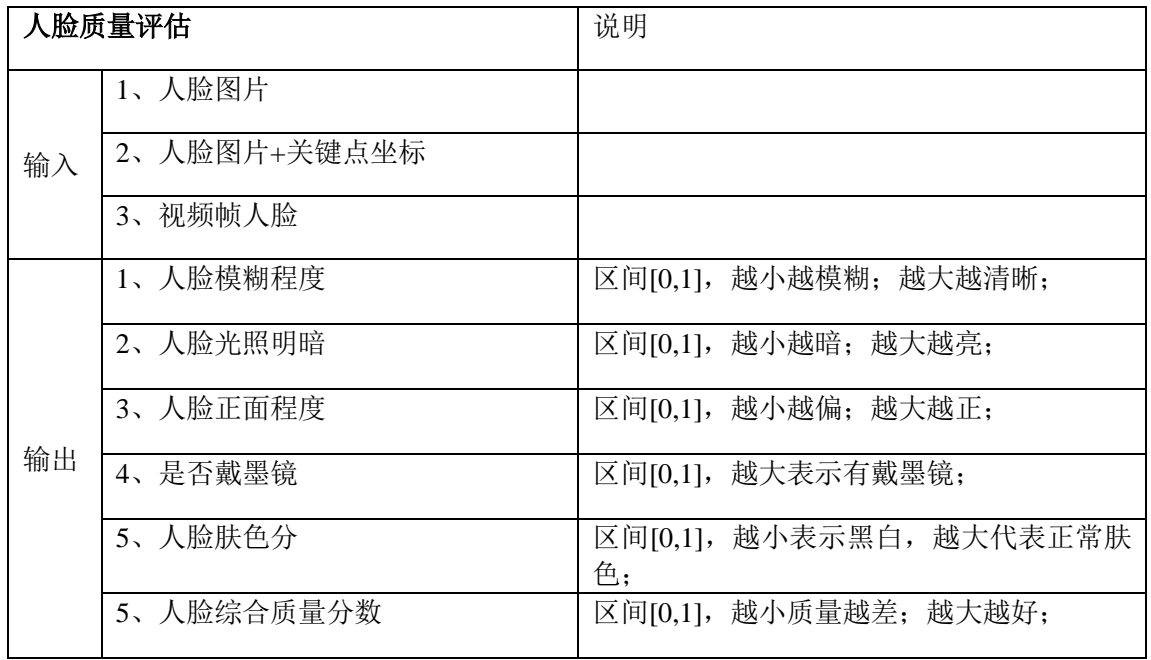

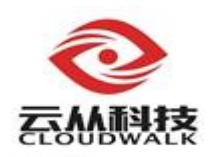

# <span id="page-6-0"></span>**1.3.3.** 比对识别

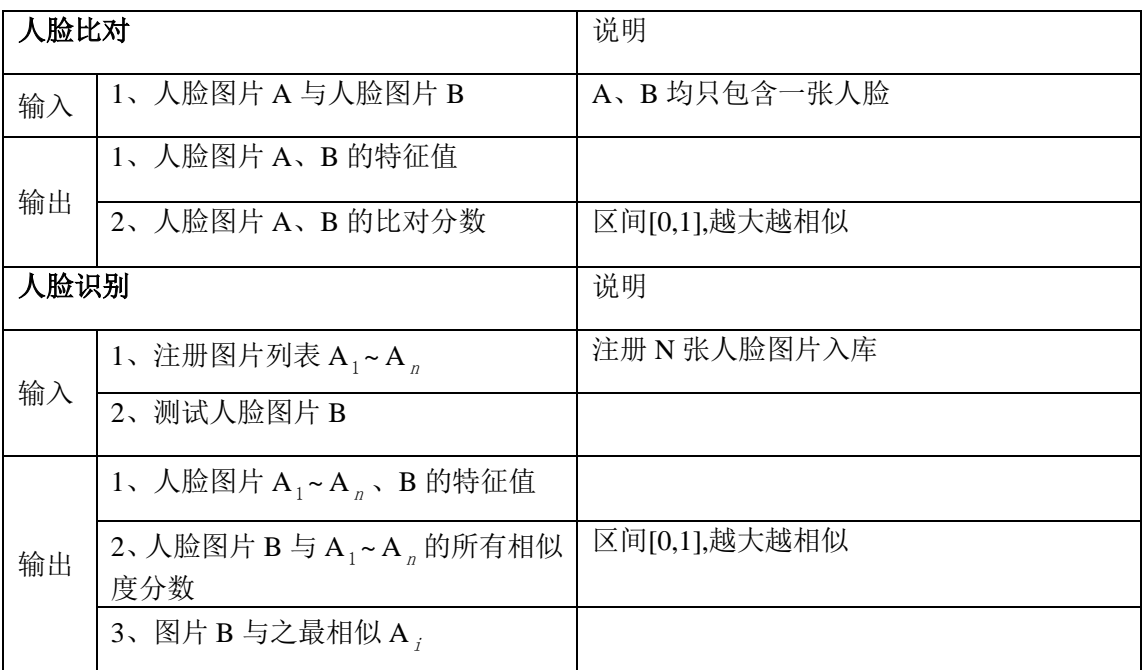

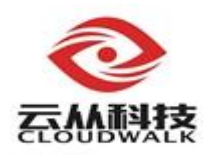

- <span id="page-7-1"></span><span id="page-7-0"></span>**2. SDK** 开发文档
	- **2.1.** 数据结构
	- **2.1.1.** 输入图像

#### <span id="page-7-2"></span>**2.1.1.1.** 图像格式

- 名称: cw\_img\_form\_t
- 功能:定义图像所采取的编码格式

声明:

```
typedef enum cw_img_form
{ 
    CW\_IMAGE_GRAY8 = 0,CW_IMAGE_BGR888,
   CW_IMAGE_BGRA8888,
   CW_IMAGE_RGB888,
   CW_IMAGE_RGBA8888,
   CW_IMAGE_YUV420P,
    CW_IMAGE_YV12,
    CW_IMAGE_NV12, 
    CW_IMAGE_NV21,
    CW_IMAGE_BINARY,
} cw_img_form_t;
```
#### 描述:

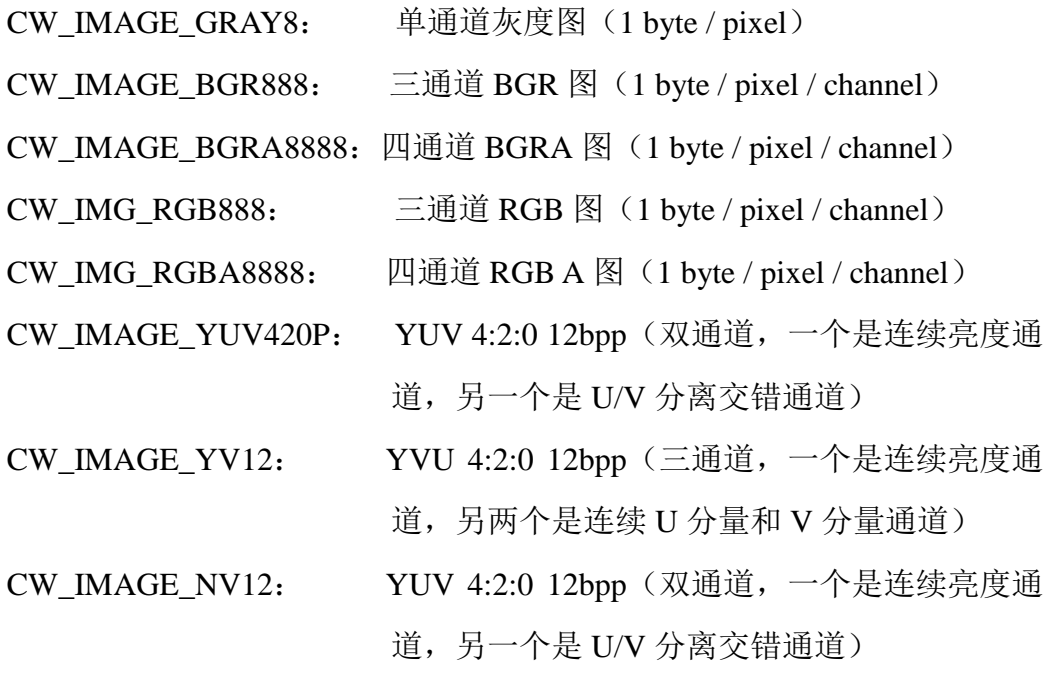

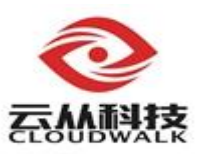

CW\_IMAGE\_NV21: YUV 4:2:0 12bpp(双通道,一个是连续亮度通 道,另一个是 V/U 分离交错通道) CW\_IMAGE\_BINARY: 图像文件的二进制流(jpg、bmp、png 等)

#### **2.1.1.2.** 图像旋转

名称: cw img\_angle\_t

功能: 定义图像需要旋转的角度, 逆时针方向

声明:

```
typedef enum cw_img_angle { 
    CW IMAGE ANGLE 0 = 0,
    CW_IMAGE_ANGLE_90, 
    CW_IMAGE_ANGLE_180, 
    CW_IMAGE_ANGLE_270 
} cw_img_angle_t;
```
### 描述:

CW\_IMAGE\_ANGLE\_0: 不旋转 CW\_IMAGE\_ANGLE\_90: 逆时针旋转 90 度 CW\_IMAGE\_ANGLE\_180:逆时针旋转 180 度 CW\_IMAGE\_ANGLE\_270:逆时针旋转 270 度

#### **2.1.1.3.** 图像镜像

名称: cw\_img\_mirror\_t

功能: 定义图像的镜像方式

声明:

```
typedef enum cw_img_mirror
{ 
    CW IMAGE MIRROR NONE = 0,
    CW_IMAGE_MIRROR_HOR, 
    CW_IMAGE_MIRROR_VER, 
    CW_IMAGE_MIRROR_HV 
} cw_img_mirror_t;
```
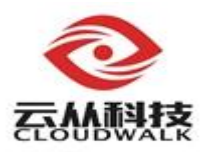

# 描述:

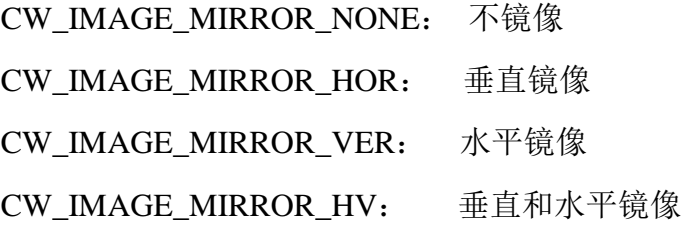

### **2.1.1.4.** 图像

名称: cw\_img\_t

功能:定义图像的数据和参数

声明:

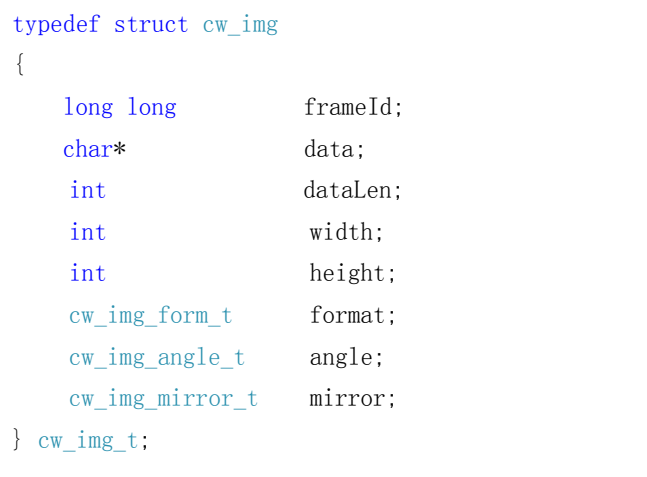

# 描述:

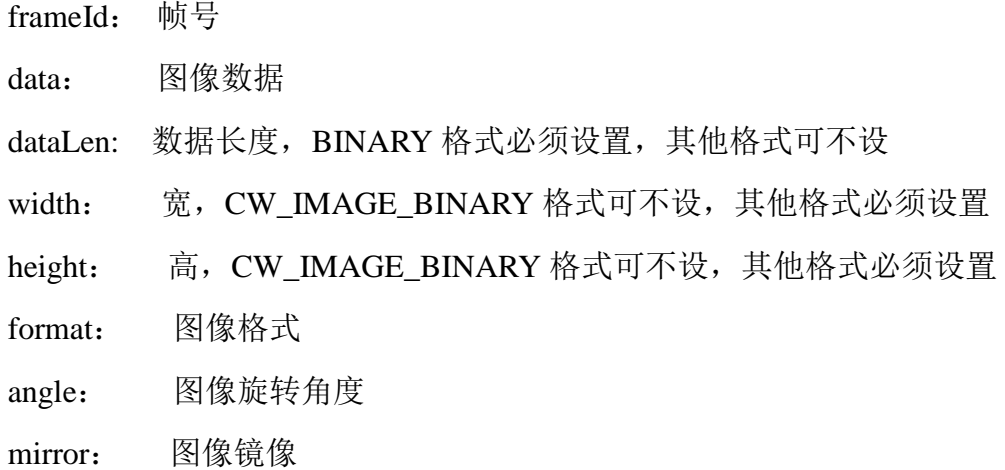

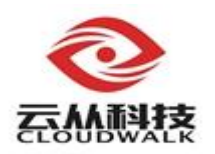

# <span id="page-10-0"></span>**2.1.2.** 人脸框

名称: cw\_facepos\_rect\_t

功能: 定义一个人脸框的位置及其尺寸

声明:

```
typedef struct cw_facepos_rect
{
    int x;
    int y;
    int width;
    int height;
} cw_facepos_rect_t;
```
#### 描述:

x: 人脸框左上角的 x 坐标 y: 人脸框左上角的 y 坐标 width:人脸框的宽度 height:人脸框的高度

### <span id="page-10-1"></span>**2.1.3.** 对齐人脸图像

名称: cw\_aligned\_face \_t

功能: 定义对齐后的人脸图像

声明:

```
#define CW_ALIGNED_SIZE 128
typedef struct cw_aligned_face
{
    char data[CW_ALIGNED_SIZE * CW_ALIGNED_SIZE];
    int width;
    int height;
    int nChannels;
} cw_aligned_face_t;
```
#### 描述:

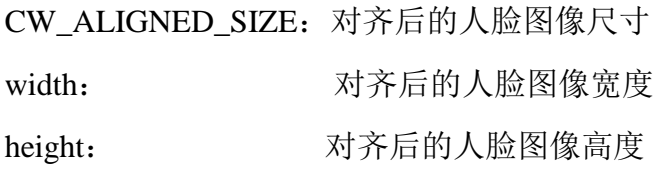

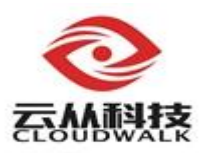

nChannels: 对齐后的人脸图像通道

<span id="page-11-0"></span>**2.1.4.** 人脸质量

名称: cw\_quality\_t

功能:定义人脸的各项质量分

#### 声明:

```
#define FACE QUALITY MAX COUNT 10
typedef struct cw_quality
{
   cw quality errcode t errcode;
    float scores[FACE_QUALITY_MAX_COUNT]; 
} cw_quality_t;
```
 $e^e \equiv \frac{1}{2}$ 

#### 描述:

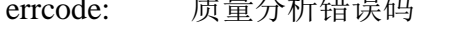

scores: 质量分分数项,具体含义(根据数据下标顺序):

- 0: 人脸质量总分,0~1.0 之间,越大人脸质量越好,推荐范围 0.65-1.0
- $1:$  清晰度, 越大表示越清晰, 推荐范围  $0.65-1.0$
- 2: 亮度, 越大表示越亮, 推荐范围 0.2-0.8
- 3: 人脸角度, 左转为正, 右转为负
- 4: 人脸角度,抬头为正,低头为负
- 5: 人脸角度,顺时针为正,逆时针为负
- 6: 肤色接近真人肤色程度,越大表示越真实,推荐范围 0.5-1.0
- 7: 戴黑框眼镜置信度,越大戴黑框眼镜可能性越大,推荐范围 0.0-0.5
- 8: 戴墨镜的置信分,越大表示戴墨镜的可能性越大,推荐范围 0.0-0.5

#### <span id="page-11-1"></span>**2.1.5.** 人脸综合信息

- 名称: cw face res t
- 功能: 定义人脸综合信息, 包括人脸来源、人脸 ID、人脸框、关键点、对 齐人脸、人脸质量等结果。

声明:

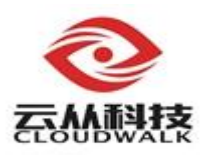

```
typedef struct cw_face_res
{
  long long frameId;
  int detected; 
  int trackId;
  cw_facepos_rect_t faceRect; 
  cw_aligned_face_t faceAligned; 
  cw_quality_t quality;
} cw_face_res_t;
```
### 描述:

frameId: 人脸所在帧号

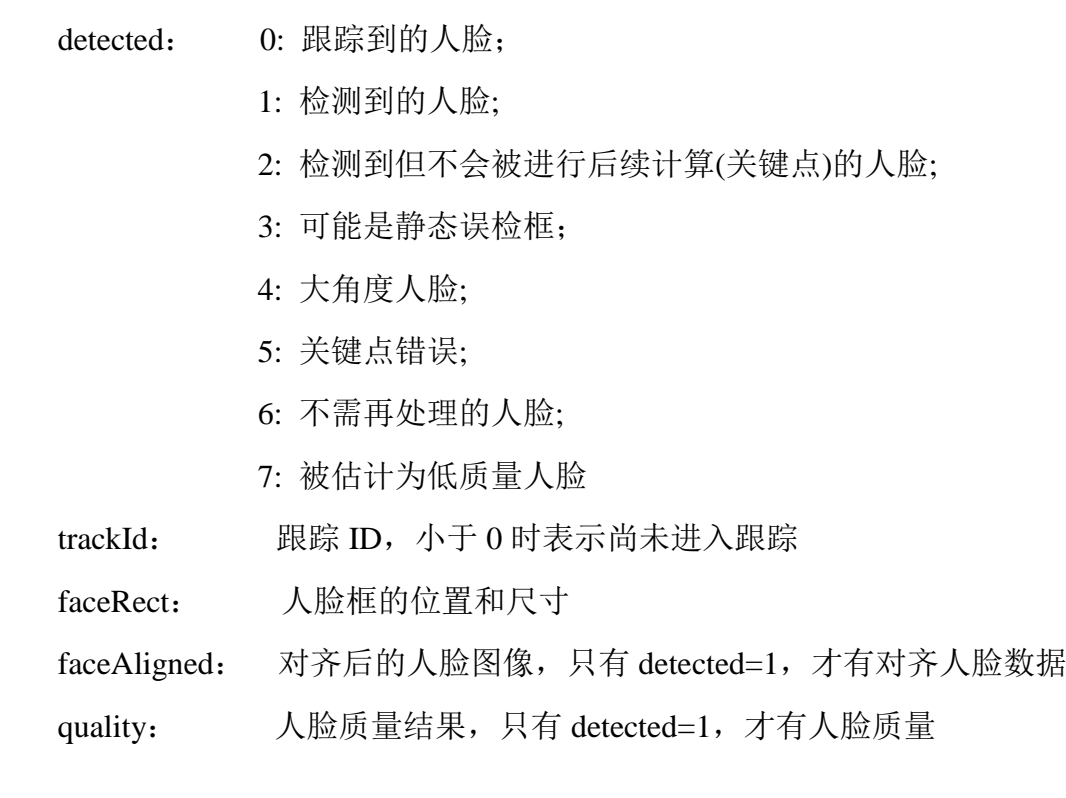

### <span id="page-12-0"></span>**2.1.6.** 错误码说明

### **2.1.6.1.** 函数通用错误码

- 名称: cw\_errcode\_t
- 功能:接口返回的错误码

声明:

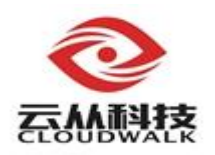

typedef enum cw\_errcode { CW SDKLIT  $OK = 0$ ,  $CW$  UNKNOWN ERR = 20000, CW\_DETECT\_INIT\_ERR, CW\_KEYPT\_INIT\_ERR, CW\_QUALITY\_INIT\_ERR, CW\_DET\_ERR, CW\_TRACK\_ERR, CW\_KEYPT\_ERR, CW\_ALIGN\_ERR, CW\_QUALITY\_ERR, CW\_EMPTY\_FRAME\_ERR, CW\_UNSUPPORT\_FORMAT\_ERR, CW\_ROI\_ERR, CW\_UNINITIALIZED\_ERR, CW\_MINMAX\_ERR, CW\_OUTOF\_RANGE\_ERR, CW\_UNAUTHORIZED\_ERR, CW\_METHOD\_UNAVAILABLE, CW\_PARAM\_INVALID, CW\_BUFFER\_EMPTY CW\_FILE\_UNAVAILABLE, CW\_DEVICE\_UNAVAILABLE, CW\_DEVICE\_ID\_UNAVAILABLE, CW\_EXCEEDMAXHANDLE\_ERR, CW\_RECOG\_FEATURE\_MODEL\_ERR, CW\_RECOG\_ALIGNEDFACE\_ERR, CW\_RECOG\_MALLOCMEMORY\_ERR, CW\_RECOG\_FEATUREDATA\_ERR CW\_RECOG\_EXCEEDMAXFEASPEED, CW\_RECOG\_EXCEEDMAXCOMSPEED, CW\_RECOG\_GROUPSIZE\_ERR, CW\_RECOG\_CONVERT\_ERR, CW\_RECOG\_NOFACEDET,

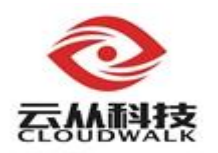

CW\_LICENCE\_JSON\_CREATE\_ERR, CW\_LICENCE\_DECRYPT\_ERR, CW\_LICENCE\_HTTP\_ERROR, CW\_LICENCE\_MALLOCMEMORY\_ERR, CW\_LICENCE\_KEY\_DEVICE\_ERR, CW\_LICENCE\_KEY\_LICENSE\_ERR, CW\_LICENCE\_KEY\_INSTALL\_ERR, } cw\_errcode\_t;

### 描述:

CW\_SDKLIT\_OK: 0, 成功

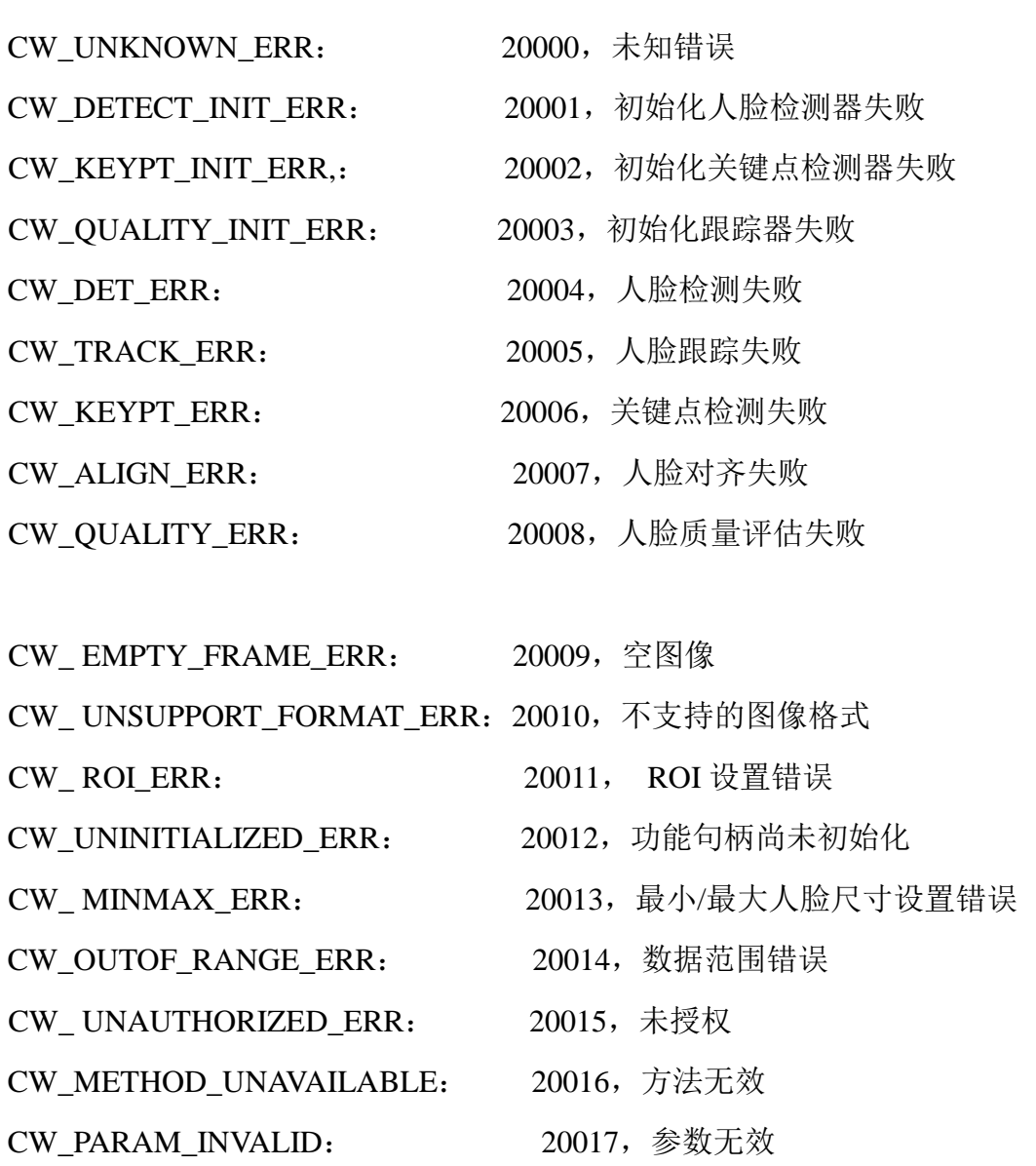

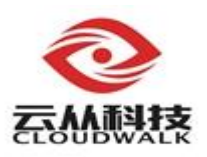

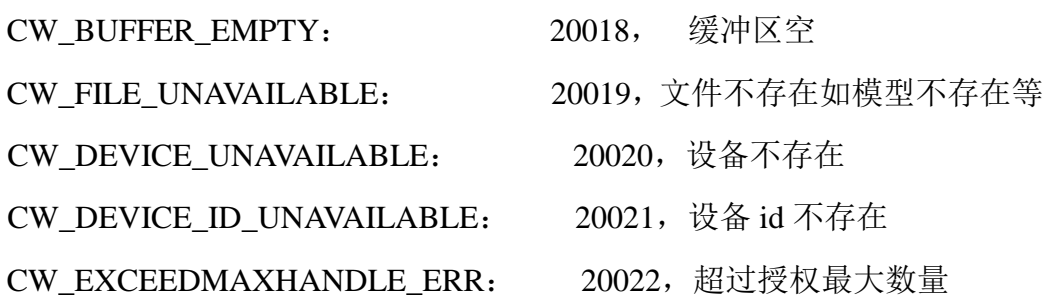

CW\_RECOG\_FEATURE\_MODEL\_ERR:20023,加载特征识别模型失败 CW\_RECOG\_ALIGNEDFACE\_ERR: 20024,对齐图片数据错误 CW\_RECOG\_MALLOCMEMORY\_ERR:20025,预分配特征空间不足 CW\_RECOG\_FILEDDATA\_ERR: 20026,特征数据错误 CW\_RECOG\_EXCEEDMAXFEASPEED:20027,超过授权最大提特征速度 CW\_RECOG\_EXCEEDMAXCOMSPEED 20028, 超过授权最大比对速度 CW\_RECOG\_GROUPSIZE\_ERR 20029, 底库 N 超过最大授权数 CW\_RECOG\_CONVERT\_ERR, 20030, 特征转换失败 CW\_RECOG\_NOFACEDET, 20031, 未检测到人脸

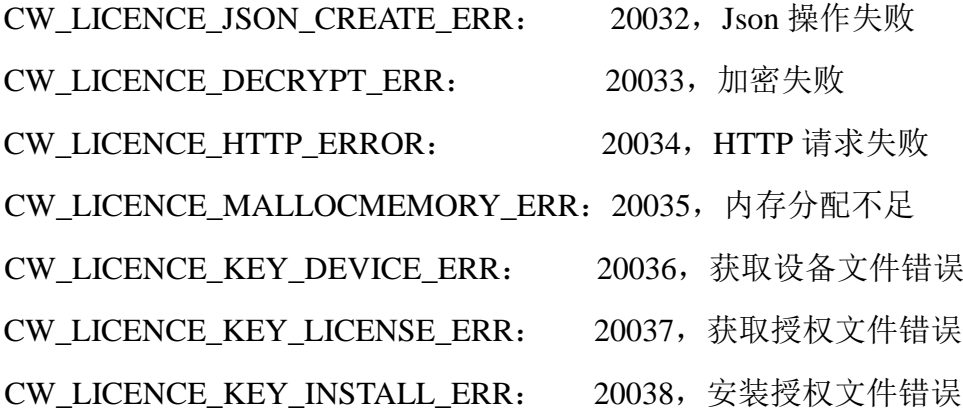

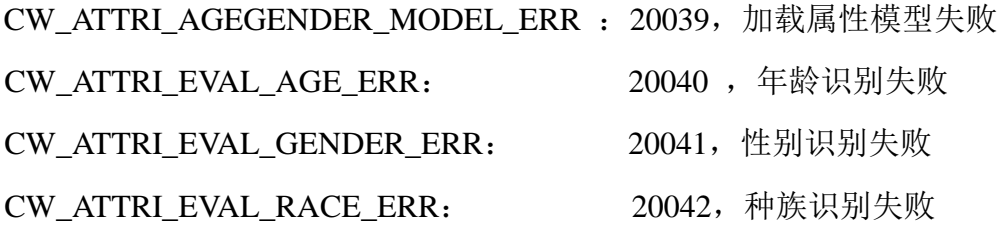

12

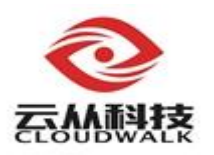

#### **2.1.6.2.** 质量分析错误码

名称:cw\_quality\_errcode\_t

功能: 定义人脸质量分析错误码

声明:

typedef enum cw\_quality\_errcode { CW\_QUALITY\_OK = 0,  $CW$ \_QUALITY\_NO\_DATA = 20150, CW\_QUALITY\_ ERROR\_UNKNOWN, } cw\_quality\_errcode\_t;

#### 描述:

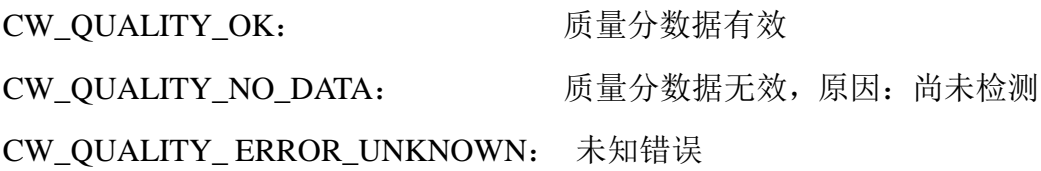

#### <span id="page-16-0"></span>**2.1.7.** 函数接口相关

### **2.1.7.1.** 人脸预处理功能开关

#### 名称:OP

功能:定义功能选择开关。根据用户需求,每项功能都可与其他功能进行 自由组合

#### 声明:

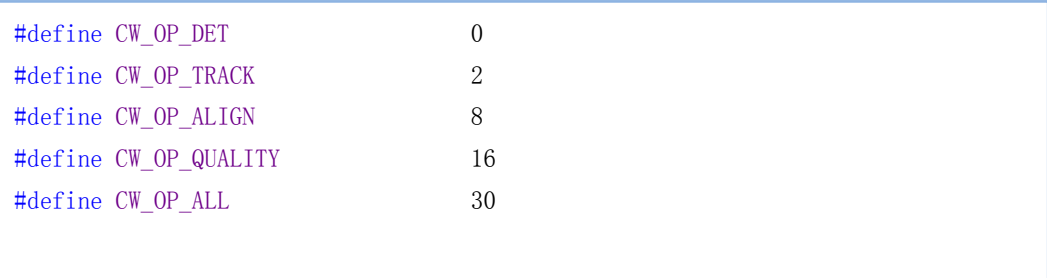

#### 描述:

CW\_OP\_DET: 人脸检测开关。基础功能,若不显示开启,系统内部 也会隐式开启。此功能返回人脸框信息

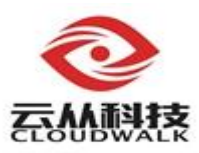

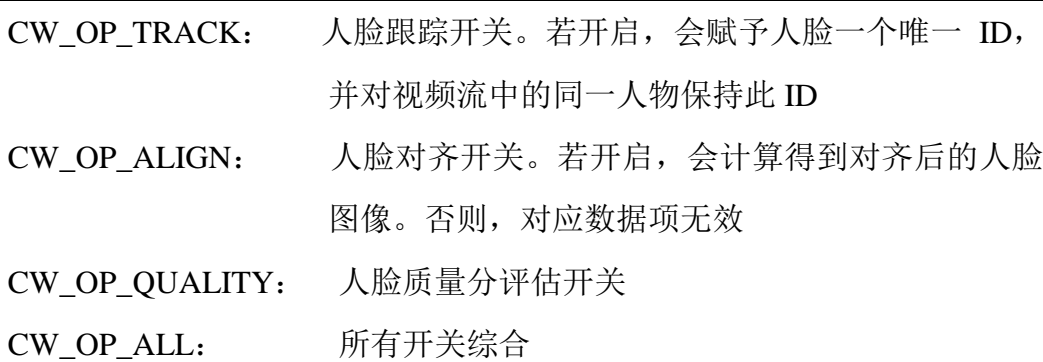

### **2.1.7.2.** 人脸检测功能参数

名称: cw\_det\_param\_t

功能:定义功能参数,影响各个子功能的性能和效果

### 声明:

```
typedef struct cw_det_param
{
   int roiX;
   int roiY;
   int roiWidth;
   int roiHeight;
   int minSize;
   int maxSize;
    const char* pConfigFile;
} cw_det_param_t;
```
### 描述:

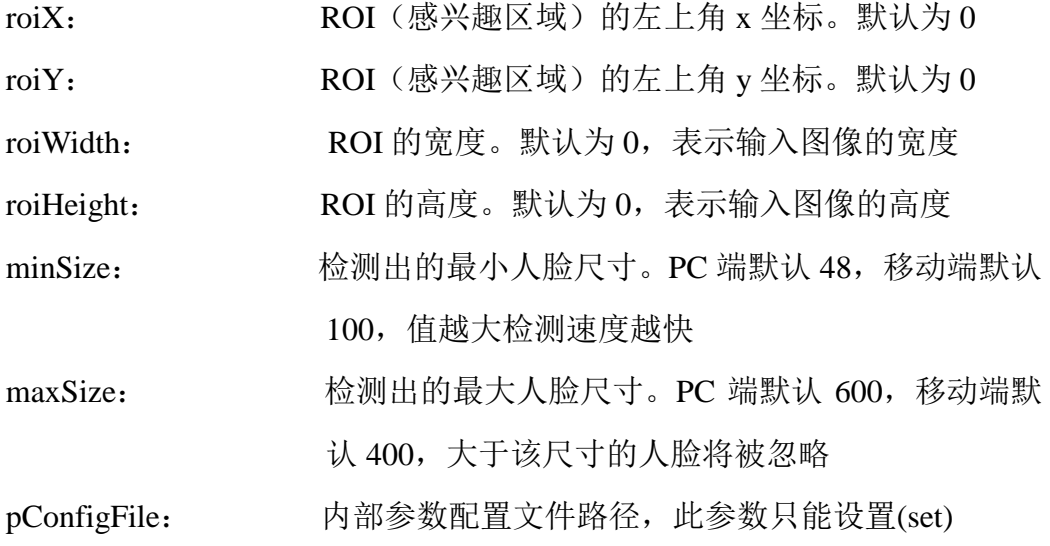

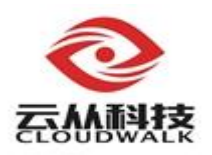

### <span id="page-18-0"></span>**2.2.** 人脸预处理接口

#### <span id="page-18-1"></span>**2.2.1.** 创建检测器句柄

名称: cwCreateDetHandle

功能:创建检测器句柄

声明:

```
CW_FACE_API
void* cwCreateDetHandle(cw_errcode_t* errCode, 
                        const char* pConfigFile,
                        const char* pLicence);
```
### 形参:

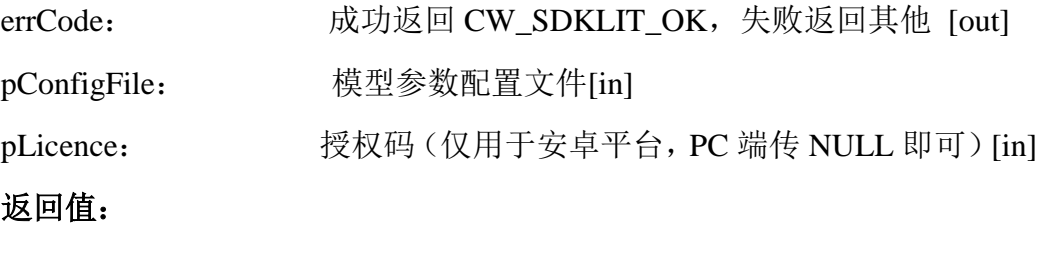

检测器句柄

#### <span id="page-18-2"></span>**2.2.2.** 销毁检测器句柄

名称: cwReleaseDetHandle

功能:释放检测器

声明:

```
CW_FACE_API
```
void cwReleaseDetHandle(void\* pDetector);

### 形参:

pDetector:检测器句柄 [in]

返回值:

无

### <span id="page-18-3"></span>**2.2.3.** 获取人脸功能参数

名称: cwGetFaceParam

功能: 获取检测器参数

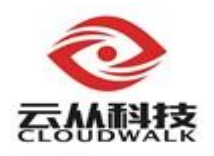

### 声明:

CW\_FACE\_API

cw\_errcode\_t cwGetFaceParam(void\* pDetector, cw\_det\_param\_t\* param);

### 形参:

pDetector:检测器句柄 [in]

param: 检测器参数 [out]

#### 返回值:

错误码

### <span id="page-19-0"></span>**2.2.4.** 设置人脸功能参数

名称: cwSetFaceParam

功能: 设置功能参数,(必须先调用 cwGetFaceParam 在使用此函数)

### 声明:

CW\_FACE\_API

cw\_errcode\_t cwSetFaceParam(void\* pDetector, const cw\_det\_param\_t\* param);

#### 形参:

pDetector:检测器句柄 [in]

param: 参数 [in]

#### 返回值:

错误码

#### <span id="page-19-1"></span>**2.2.5.** 人脸检测功能操作

- 名称: cwFaceDetection
- 功能:人脸检测跟踪接口

#### 声明:

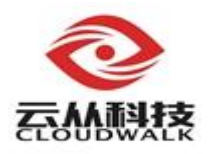

```
CW_FACE_API
cw_errcode_t cwFaceDetection(void* pDetector,
                               cw img t* pFrameImg,
                                cw_face_res_t* pFaceBuffer, 
                                int iBuffLen,
                                int* nFaceNum,
                                int iOp);
```
### 形参:

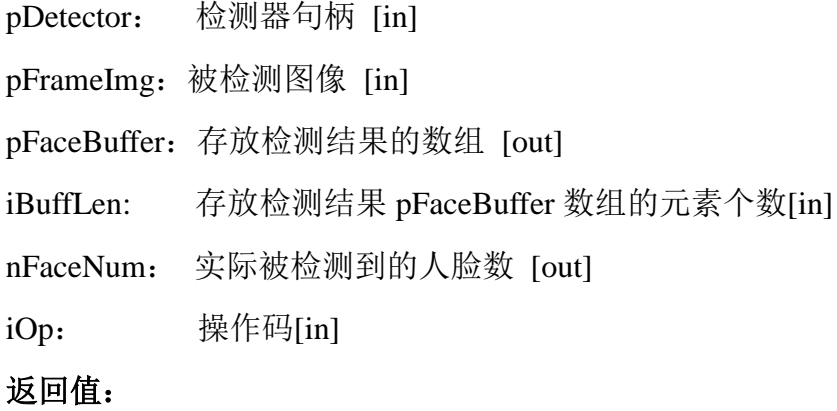

错误码

### <span id="page-20-0"></span>**2.2.6.** 清除检测跟踪状态信息函数

- 名称: cwResetDetTrackState
- 功能:清除检测跟踪状态信息函数

#### 声明:

```
CW_FACE_API
cw_errcode_t cwResetDetTrackState (void* pDetector);
```
### 形参:

pDetector:检测器句柄 [in]

### 返回值:

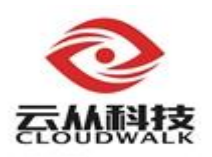

### <span id="page-21-0"></span>**2.3.** 特征提取和比对接口

### <span id="page-21-1"></span>**2.3.1.** 创建识别句柄

名称: cwCreateRecogHandle

功能:加载模型文件,创建识别句柄

声明:

CW\_FACE\_API void\* cwCreateRecogHandle(cw\_errcode\_t\* errCode , const char\* pConfigurePath, const char\* pLicence, cw\_recog\_pattern\_t emRecogPattern);

### 形参:

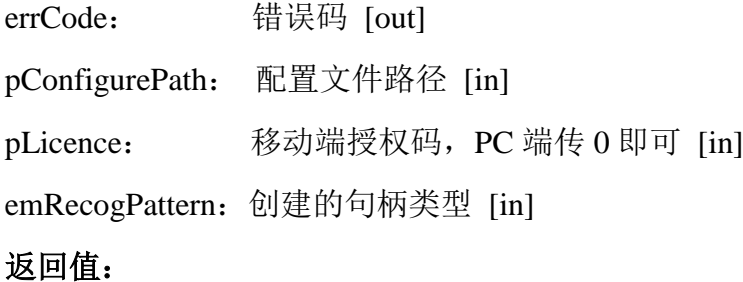

创建的识别句柄

#### <span id="page-21-2"></span>**2.3.2.** 销毁识别句柄

名称: cwReleaseRecogHandle

功能:销毁识别句柄

#### 声明:

```
CW_FACE_API
```
void cwReleaseRecogHandle(void\* pRecogHandle);

### 形参:

pRecogHandle: 识别句柄 [in]

### 返回值:

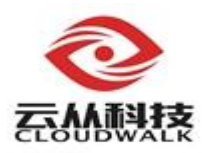

### <span id="page-22-0"></span>**2.3.3.** 获取特征长度

名称: cwGetFeatureLength

功能:获取特征长度

#### 声明:

```
CW_FACE_API
```
int cwGetFeatureLength(void\* pRecogHandle);

#### 形参:

pRecogHandle: 识别句柄 [in]

### 返回值:

特征长度

#### <span id="page-22-1"></span>**2.3.4.** 提取人脸特征

- 名称: cwGetFaceFeature
- 功能: 提取人脸特征, 一次只能提取一个特征

#### 声明:

#### CW\_FACE\_API

```
cw_errcode_t cwGetFaceFeature( void* pRecogandle , 
                                cw_aligned_face_t* alignedFaces,
                                void* pFeatueData);
```
### 形参:

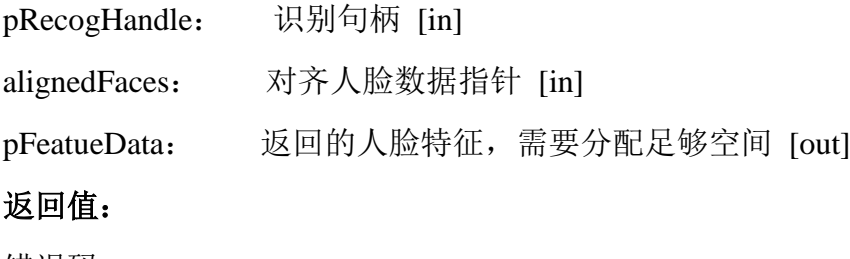

错误码

#### <span id="page-22-2"></span>**2.3.5.** 人脸特征比对

#### 名称: cwComputeMatchScore

功能:计算 1 个特征与 N 个特征的相似度,返回的相似度 scores 的个数为 N

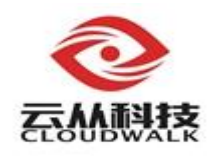

### 声明:

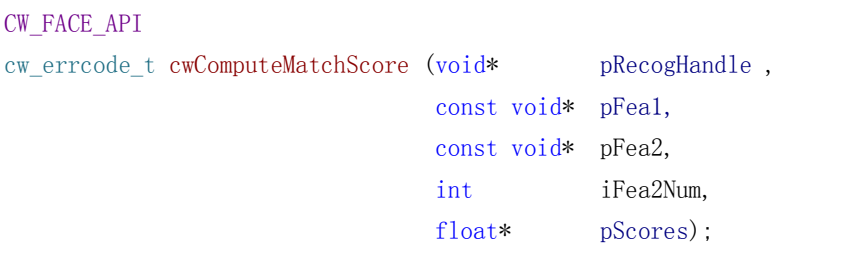

### 形参:

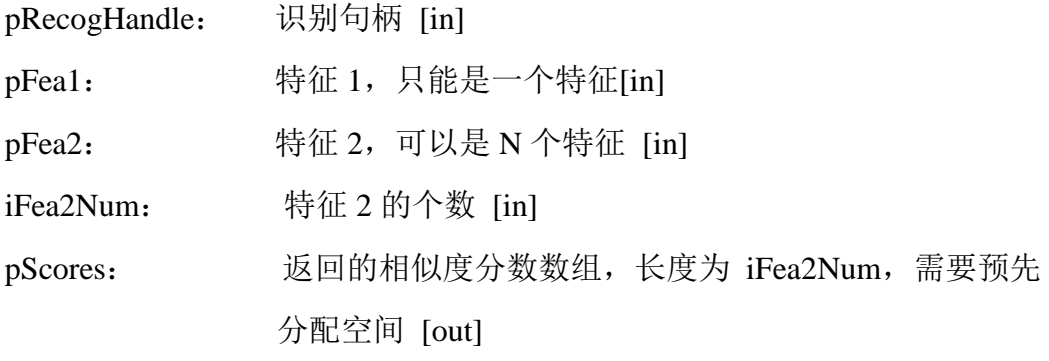

### 返回值:

错误码

### <span id="page-23-0"></span>**2.3.6.** 人脸图片比对

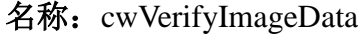

功能: 比对两个图片中最大人脸特征,获取相似度

### 声明:

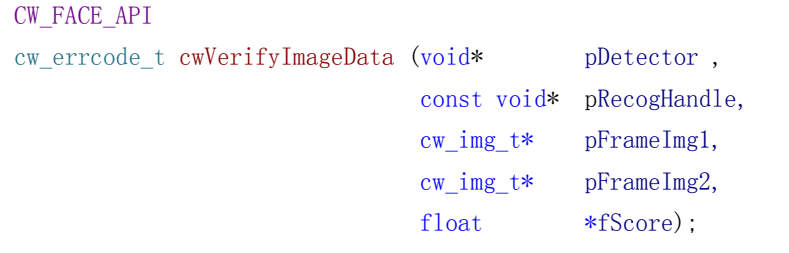

### 形参:

![](_page_23_Picture_188.jpeg)

![](_page_24_Picture_0.jpeg)

pFrameImg2: 图片 2 数据[in] fScores: 比对分数 [out]

# 返回值:

![](_page_25_Picture_0.jpeg)

### <span id="page-25-0"></span>**2.4.** 人脸属性接口

### <span id="page-25-1"></span>**2.4.1.** 创建年龄段、性别、人种句柄

名称: cwCreateAttributeHandle

功能: 加载模型文件, 创建年龄、性别、人种属性句柄

#### 声明:

CW\_FACE\_API void\* cwCreateAttributeHandle(cw\_errcode\_t\* errCode, const char\* pConfigurePath, const char\* pLicence);

### 形参:

![](_page_25_Picture_147.jpeg)

#### 返回值:

创建的属性句柄

### <span id="page-25-2"></span>**2.4.2.** 销毁属性句柄

#### 名称:cwReleaseAttributeHandle

功能:释放年龄段、性别和人种属性句柄

#### 声明:

```
CW_FACE_API
void cwReleaseAttributeHandle(void* pAttributeHangle);
```
### 形参:

pAttributeHangle:属性句柄 [in]

### 返回值:

无

### <span id="page-25-3"></span>**2.4.3.** 获取年龄段估计

名称: cwGetAgeEval

![](_page_26_Picture_0.jpeg)

功能:获取年龄段估计

### 声明:

```
CW_FACE_API
cw_errcode_t cwGetAgeEval(void* pAttributeHandle, 
                          cw_aligned_face_t* pAlignedFace,
                          int* pAgeGroup, 
                          float* confidence);
```
### 形参:

![](_page_26_Picture_156.jpeg)

错误码

### <span id="page-26-0"></span>**2.4.4.** 获取性别估计

- 名称: cwGetGenderEval
- 功能:获取性别估计

声明:

```
CW_FACE_API
cw_errcode_t cwGetGenderEval(void* pAttributeHandle, 
                              cw_aligned_face_t* pAlignedFace,
                              int* pGender, 
                              float* confidence);
```
### 形参:

![](_page_26_Picture_157.jpeg)

![](_page_27_Picture_0.jpeg)

### <span id="page-27-0"></span>**2.4.5.** 获取人种估计

名称: cwGetRaceEval

功能:获取人种估计

### 声明:

```
CW_FACE_API
cw_errcode_t cwGetRaceEval(void* pAttributeHandle, 
                            cw_aligned_face_t* pAlignedFace,
                            int* pRace, 
                            float* confidence);
```
### 形参:

![](_page_27_Picture_90.jpeg)

### 返回值:

![](_page_28_Picture_0.jpeg)

# <span id="page-28-0"></span>**2.5.** 红外双目活体接口

### <span id="page-28-1"></span>**2.5.1.** 创建红外活体检测器

- 名称: cwCreateNirLivenessHandle
- 功能:创建红外活体检测器
- 声明:

![](_page_28_Picture_190.jpeg)

### 形参:

![](_page_28_Picture_191.jpeg)

#### <span id="page-28-2"></span>**2.5.2.** 释放红外活体句柄

- 名称: cwReleaseNirLivenessHandle
- 功能:释放红外活体句柄
- 声明:

```
CW_FACE_API
```
void cwReleaseNirLivenessHandle(void \*pHandle);

![](_page_29_Picture_0.jpeg)

形参:

pHangle: 红外活体句柄 [in]

### 返回值:

无

### <span id="page-29-0"></span>**2.5.3.** 红外活体检测接口

名称:cwFaceNirLivenessDet

功能:红外活体检测,需先进行人脸检测

### 声明:

![](_page_29_Picture_138.jpeg)

### 形参:

![](_page_29_Picture_139.jpeg)

错误码

### <span id="page-29-1"></span>**2.5.4.** 红外活体检测封装接口

- 名称: cwFaceNirByImageData
- 功能:判断可见光和红外活体中的最大人脸是否为活体

### 声明:

![](_page_29_Picture_140.jpeg)

![](_page_30_Picture_0.jpeg)

# 形参:

pDetector:

pImgVis:

pImgNir:

![](_page_30_Picture_52.jpeg)

# 返回值:

![](_page_31_Picture_0.jpeg)

### <span id="page-31-0"></span>**2.6.** 可见光单目活体接口

### <span id="page-31-1"></span>**2.6.1.** 创建单目活体检测器

- 名称: cwCreateAttLivenessHandle
- 功能:创建单目活体检测器

声明:

![](_page_31_Picture_162.jpeg)

### 形参:

![](_page_31_Picture_163.jpeg)

### <span id="page-31-2"></span>**2.6.2.** 释放单目活体句柄

名称: cwReleaseAttLivenessHandle

功能:释放单目活体句柄

### 声明:

```
CW_FACE_API
void cwReleaseAttLivenessHandle (void *pHandle);
```
### 形参:

pHangle:单目活体句柄 [in]

### 返回值:

无

![](_page_32_Picture_0.jpeg)

### <span id="page-32-0"></span>**2.6.3.** 单目活体检测接口

名称:cwFaceAttLivenessDet

功能:单目活体检测

声明:

```
CW_FACE_API
cw_attliveness_err_t cwFaceAttLivenessDet(void *pHandle, 
                                          cw_att_liv_detinfo_t *pAttDetInfo,
```
cw\_attliv\_det\_rst\_t \*pAttackType);

### 形参:

![](_page_32_Picture_137.jpeg)

pAttDetInfo: 输入的图片及关键点等信息 [in]

pAttackType: 攻击类型 [out]

### 返回值:

错误码

### <span id="page-32-1"></span>**2.6.4.** 重置单目活体检测器状态

名称:cwFaceAttLivenessReset

功能:重置单目活体检测器状态

声明:

```
CW_FACE_API
cw_attliveness_err_t cwFaceAttLivenessReset (void* pHandle);
```
### 形参:

pHandle: 单目活体句柄 [in]

### 返回值:

![](_page_33_Picture_0.jpeg)

### <span id="page-33-0"></span>**2.7. SDK** 版本及授权接口

### <span id="page-33-1"></span>**2.7.1.** 获取 **SDK** 当前版本信息

名称: cwGetSDKVersion

功能: 获取 SDK 版本信息

#### 声明:

```
CW_FACE_API
```
cw\_errcode\_t cwGetSDKVersion(char\* pVersion, int iBuffLen);

### 形参:

pVersion: 版本信息,需事先分配内存 [out]

iBuffLen: 分配的空间大小 [in]

#### 返回值:

错误码

#### <span id="page-33-2"></span>**2.7.2.** 获取设备码信息

名称: cwGetDeviceInfo

功能:获取设备码信息

#### 声明:

```
CW_FACE_API
```
cw errcode t cwGetDeviceInfo (char\* pDeviceInfo, int iBuffLen, int \*iUseLen);

#### 形参:

![](_page_33_Picture_203.jpeg)

iBuffLen: 分配的空间大小,不少于 200 字节 [in]

iUseLen: 输出的设备唯一码的长度 [out]

#### 返回值:

错误码

#### <span id="page-33-3"></span>**2.7.3.** 通过网络授权安装 **licence**

#### 名称: cwInstallLicence

功能: 通过网络授权安装 licence, 生成 V2C 授权文件回保存在当前目录,

用于 windows 和 Linux

![](_page_34_Picture_0.jpeg)

### 声明:

![](_page_34_Picture_222.jpeg)

### 形参:

![](_page_34_Picture_223.jpeg)

```
sAppSecret: 授权 AppSecret, 需从云从科技获取
```

```
sProductId: 授权产品 Id,需要从云从科技获取 [in]
```
### 返回值:

错误码

### <span id="page-34-0"></span>**2.7.4.** 获取移动端授权码

- 名称: cwGetLicence
- 功能: 获取移动端授权码 licence, PC 端无效

### 声明:

![](_page_34_Picture_224.jpeg)

### 形参:

![](_page_34_Picture_225.jpeg)

![](_page_35_Picture_0.jpeg)

### <span id="page-35-0"></span>**3. SDK** 授权说明

### <span id="page-35-1"></span>**3.1.** 授权

本套 SDK 授权分 PC 端和移动端两种授权模式: PC 端需要安装授权 Ukey 才能正常运行, 授权 Ukey 由云从科技提供; 移动端需要授权码才能成功创建 检测识别句柄,授权码由云从科技提供。

### <span id="page-35-2"></span>**3.2.** 并发控制与性能控制

本套 SDK 的所有函数接口都不是线程安全的。也即是说, 使用同一检测器 句柄, 在多线程环境下同时进行人脸检测、跟踪、关键点提取、质量评估, 会 造成未定义错误甚至应用程序崩溃。为了达到并发的目的,您应该为每个线程 创建独立的句柄以实现本 SDK 提供的功能,因此您能够创建的句柄总数由授权 的并发数决定。

并发数是通过 Ukey 授权(PC 端)或者授权码(移动端)来进行控制,授 权的最大并发数由云从科技提供。

性能控制主要包括可创建句柄数,底库 N 的数量, 和每秒比对的次数, 这 三个参数都是通过 Ukey 授权来控制。授权 Ukey 详细性能参数如下图:

![](_page_35_Picture_115.jpeg)

![](_page_36_Picture_0.jpeg)

### <span id="page-36-0"></span>**4. SDK** 使用说明

#### <span id="page-36-1"></span>**4.1. Windows** 环境

本套 SDK 的 Windows 版本在 VS2012 上编译, 建议 Windows 平台 C++开 发采用 VS2012 开发环境。不论使用哪种语言,都需要安装 vs20122 运行库。

#### <span id="page-36-2"></span>**4.2.** 示例程序 **Demo**

本套 SDK 主机平台提供了两个 Demo,一个为 MFC 开发,需要使用 opencv, 一个为控制台程序,不用 opencv,主要区别在于图片的解码方法。这两个 Demo 均只配置了 Release 环境, 包括 32 位和 64 位。用户编译后可以直接运行。

Android 平台也提供了两个 Demo,一个 NDK 开发,目录为 Demo\_NDK, 直接用 NDK 编译, 将编译好的可执行程序连同 so 库, 模型文件一起拷贝到手 机中即可运行。一个 APP 开发,目录为 Demo APP, 该 Demo 在 jni 层进行了 封装,提供的 jni 接口可直接供 java 调用,用户可以根据需要自行封装 jni 层接 口和对应的 java 接口。这两个 Demo 都需要云从提供的 licence 才能运行,licence 使用参考句柄创建接口说明。

#### <span id="page-36-3"></span>**4.3.** 开发建议

关于线程和句柄的使用:建议程序启动时创建好句柄和线程,一个线程对 应一个句柄,程序退出时销毁句柄和线程。不要程序里不停的创建和销毁句柄, 会造成大量内存和时间的耗用。更不能多个线程使用同一个句柄,会造成无法 预料的结果,如果一定要这样用,就必须要加锁。